## **Reviewing Replenishment Requests**

Core-**on** 

The **Review Replenishment Requests** is an optional online inquiry tool Inventory Managers can use to review the replenishment messages created after the **Create Replenishment Requests**  process has been run. The page is the same as the one used in the **Manage Replenishment Requests** component but here requests cannot be edited or deleted.

## **Procedure**

Navigation: Inventory > Replenish Inventory > Review Replenishment Requests

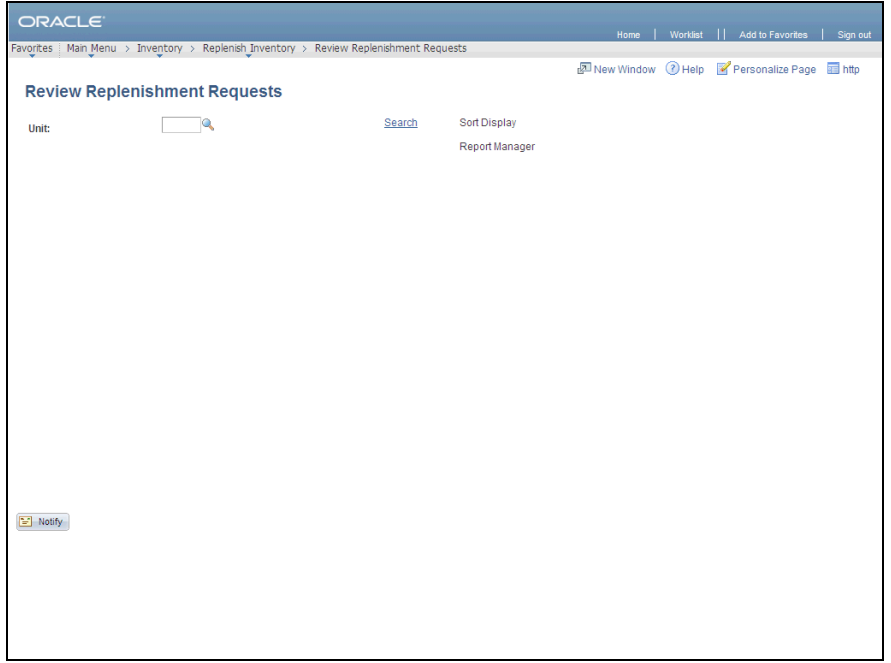

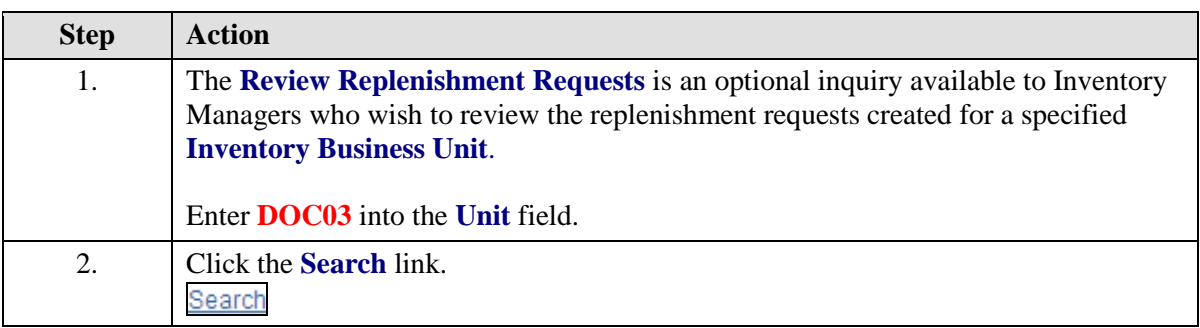

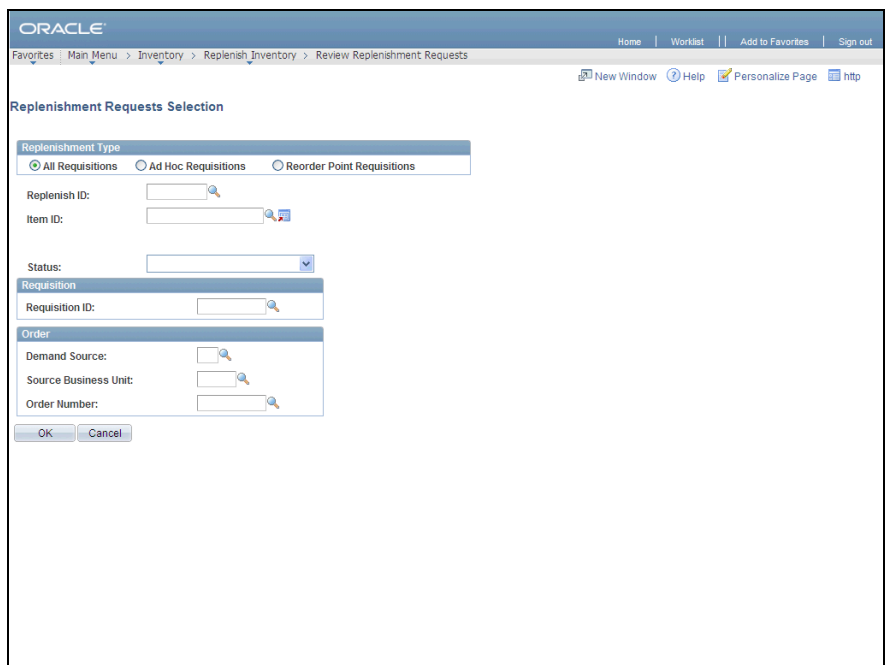

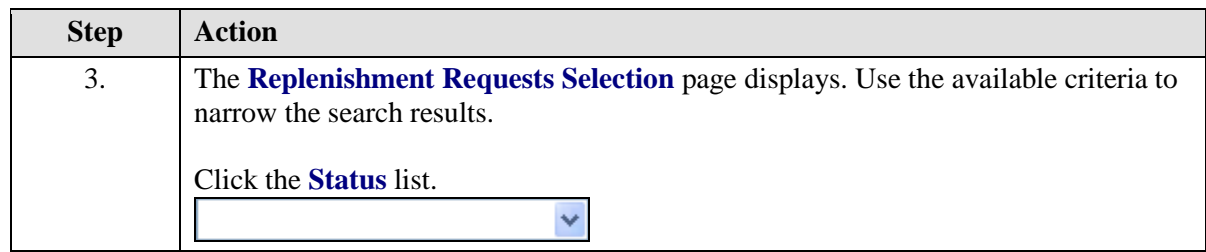

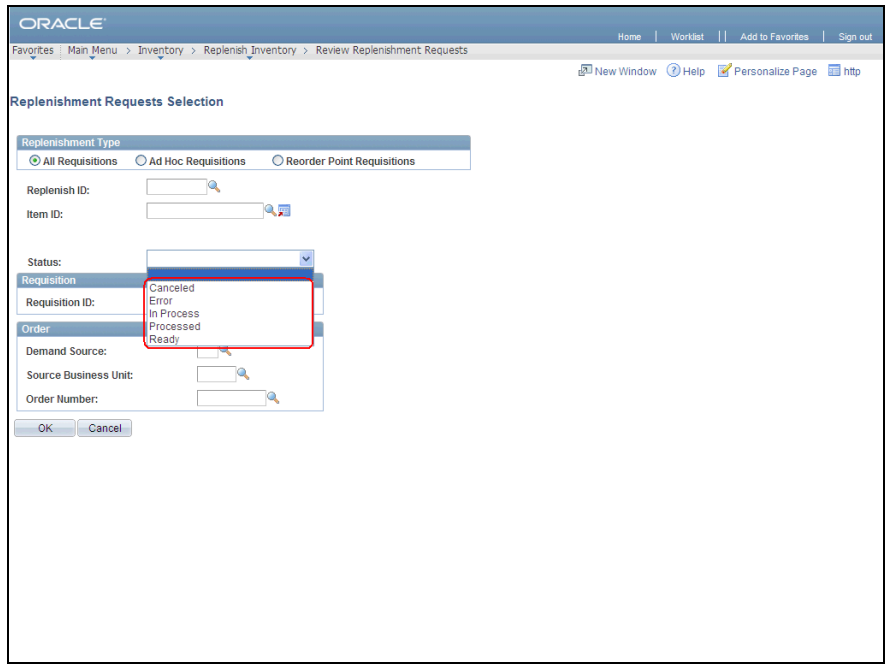

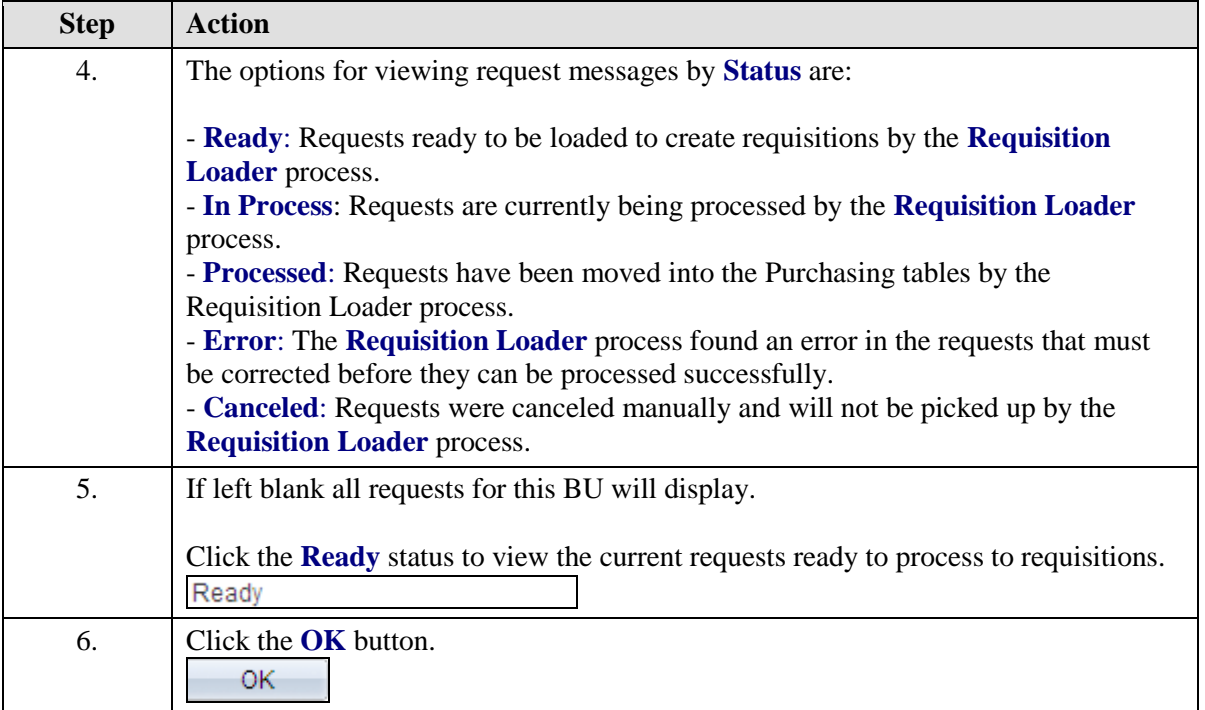

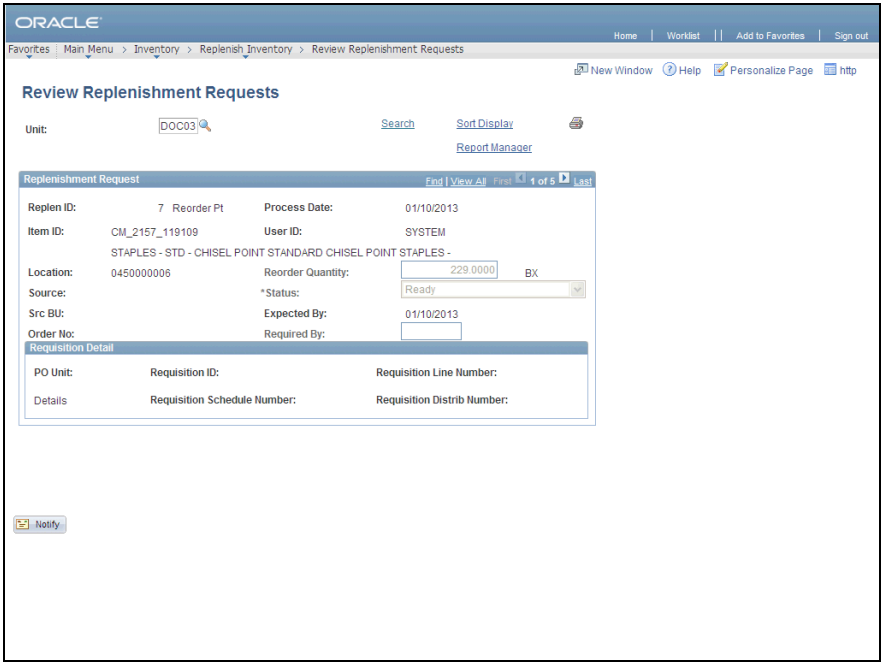

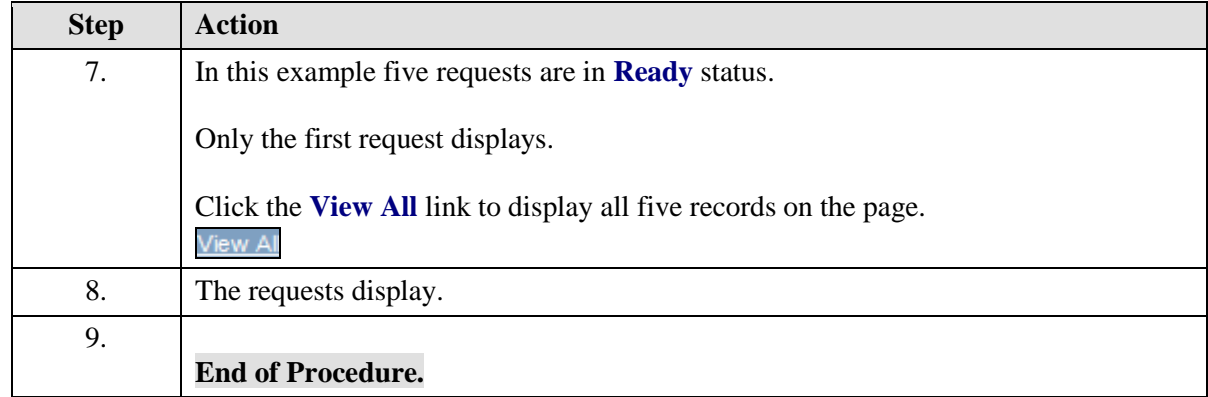